## **Scenariusz zajęć z informatyki - klasa VII Szkoły Podstawowej (II EE)**

### **Temat: Wprowadzenie do rekurencji cz. 1**

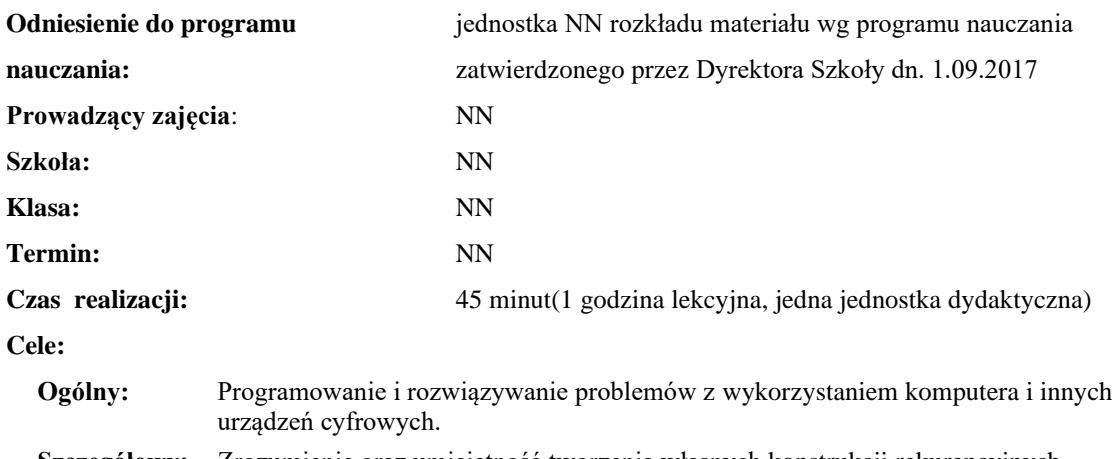

**Szczegółowy:** Zrozumienie oraz umiejętność tworzenia własnych konstrukcji rekurencyjnych.

**Konieczne umiejętności i wiadomości wstępne:** umiejętność tworzenia własnych algorytmów i stosowania funkcji w programowaniu.

**Środki dydaktyczne:** Pracownia komputerów, rzutnik multimedialny, przygotowane materiały własne.

**Metody prowadzenia zajęć:** Wykład wspomagany prezentacją, dyskusja.

#### **Projekt ewaluacji:**

- 1. **Wstępna**: brak.
- 2. **Bieżąca**: wystawienie ocen (plusów) "za aktywność" pozytywnie wyróżniającym się uczniom, minusów za brak aktywności.
- 3. **Końcowa**: zadanie z pudełkami ("inne pudełka").

#### **Struktura zajęć:**

#### **I. Część wstępna (4 min)**

1. Formalna część wstępna (obecność, podanie tematu lekcji)

#### **II. Część postępująca (38 min)**

- 1. Wiadomości wstępne na temat istoty rekurencji
- 2. Prosty przykład rekurencji na zasadzie przeszukiwania pudełek
- 3. Prezentacja rekurencji "na żywo"
- 4. Ćwiczenie z innym układem pudełek

#### **III. Rekapitulacja (3 min)**

- 1. Wytłumaczenie zadania z małpą i drzewem
- 2. Zadanie pracy domowej napisanie własnego algorytmu zadanie z małpą

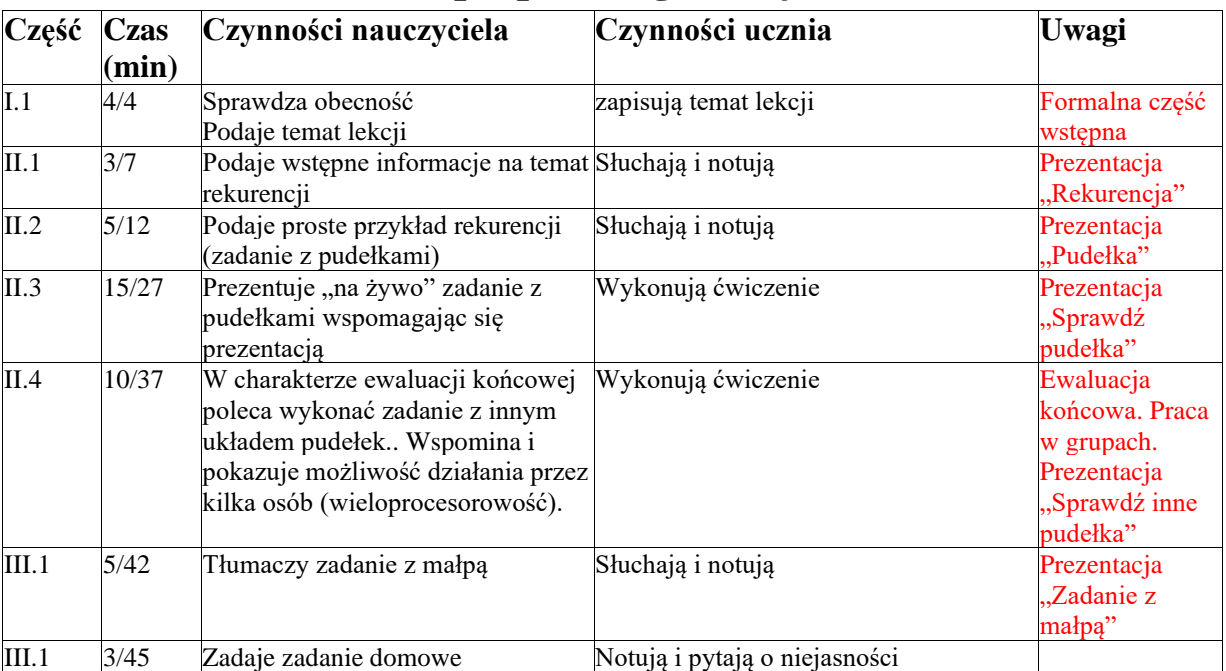

# **Opis przebiegu lekcji**

# **Załączniki do konspektu**

- **1. Prezentacja wstępna do rekurencji –** *Rekurencja.pptx*
- **2. Prezentacja algorytmu rekurencyjnego z przeszukiwaniem pudełek –** *Pudełka.pptx***,** *Sprawdź pudełka.pptx*
- **3. Zadanie z innym układem pudełek –** *Sprawdź inne pudełka.pptx*
- **4. Prezentacja zadania z małpą, drzewem i bananem –** *Zadanie z małpą.pptx*
- **5. Karta pracy do zadania z małpą –** *Karta pracy – zadanie z małpą.pdf*